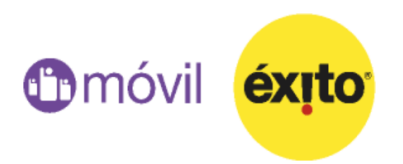

Las llamadas telefónicas han evolucionado en gran medida en los últimos años, ahora los usuarios pueden realizarlas incluso mediante WiFi o usando sus datos móviles.

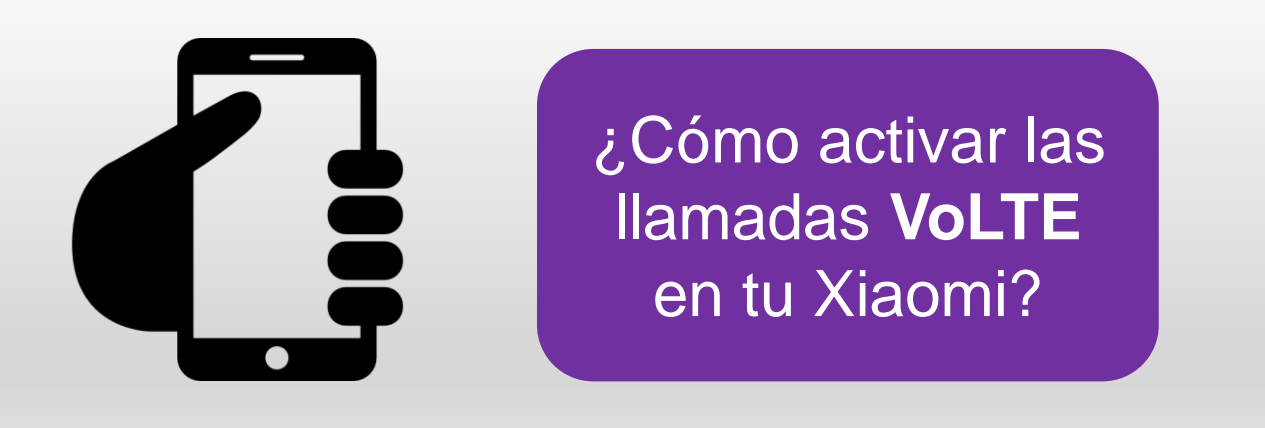

*Esta tecnología se puede activar fácilmente en cualquier dispositivo Xiaomi.* 

VoLTE en una tecnología que permite lograr una mejor calidad de sonido, pues a través de internet, logra transmitir comunicaciones de voz, usando a su vez la red móvil.

Adicional a la mayor calidad de sonido, esta tecnología permite lograr una mayor claridad y nitidez en las llamadas de voz.

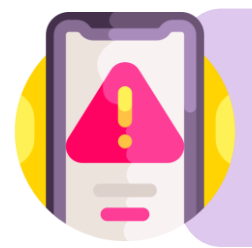

*Normalmente, las llamadas VoLTE no se encuentran activas en los celulares Xiaomi. Para activarla solo necesitas marcar un código esencial.* 

## **Solo tienes que seguir estos pasos:**

**1**

**2**

**3**

Marcar en tu celular este código: *\*#\*#86583#\*#\**

Ir a Ajustes > Tarjeta SIM y redes móviles

Seleccionar la SIM en la que queremos activar la función y elegir la opción **Llamadas 4G.**

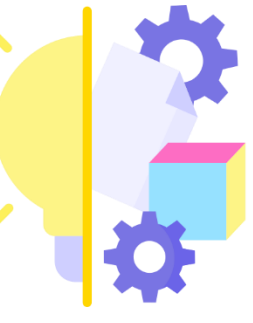